# **Sommario**

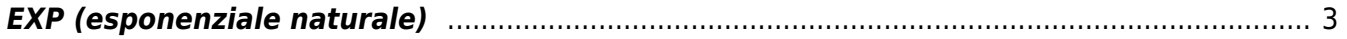

## <span id="page-2-0"></span>**EXP (esponenziale naturale)**

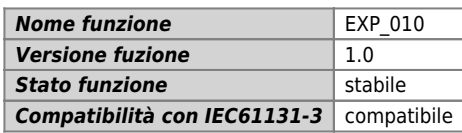

#### **Raffigurazione grafica :**

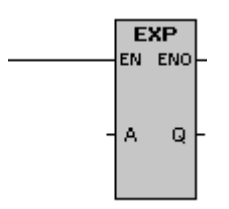

#### **Ingressi / uscite :**

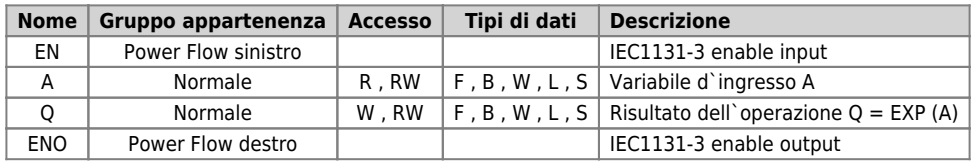

### **Descrizione :**

L'operazione Calcolo esponenziale in base naturale esegue il calcolo esponenziale di "e" elevato a potenza del valore in A e colloca il risultato in Q.

Eventuale overflow nel risultato (Q) è ignorato. Non esistono condizioni d'errore.

Documento generato automaticamente da **Qem Wiki** -<https://wiki.qem.it/> Il contenuto wiki è costantemente aggiornato dal team di sviluppo, è quindi possibile che la versione online contenga informazioni più recenti di questo documento.